# **V-Ray Light Rig Simple**

This page provides information about the Light Rig Simple in V-Ray for Grasshopper.

### **Overview**

This rig consists of a Directional light, Reflection environment and a background texture. Global Illumination is enabled and the color of the GI environment can be controlled.

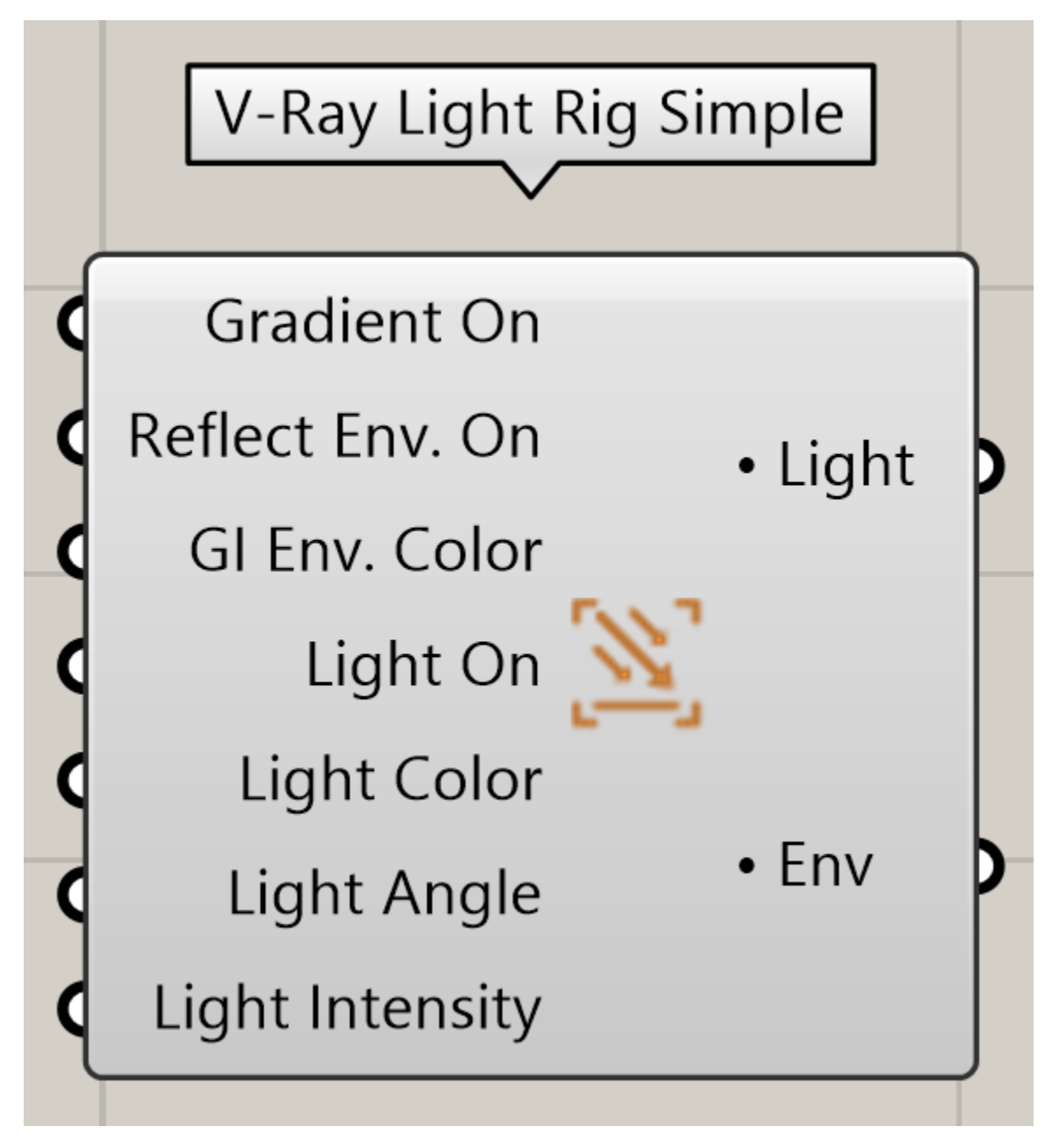

## **Input Parameters**

Gradient On (Boolean) – Enables the use of a screen-mapped gradient texture for background. When disabled a black background color is used.

**Reflect Env. On** (Boolean) – Enables a default reflection environment texture. When disabled a black environment color is used.

**GI Env. Color** (Color) – This slot provides connection to the GI Environment Color.

**Light On** (Boolean)– Enables the Direct Light.

Light Color (Color) – Provides a slot to connect to Direct Light Color.

**Light Angle** (Number) – Direct Light azimuth angle. The V-Ray Camera output angle is used to orient the light based on the camera position.

**Light Intensity** (Number) – Provides a slot to control the Intensity of the Directional light.

#### **Output Parameters**

**Light** (Generic Data) – This Light output should be connected to the V-Ray Renderer's Light input slot.

**Env** (Generic Data) – V-Ray Environment to be connected to the V-Ray Renderer's Environment input slot.

#### **Example**

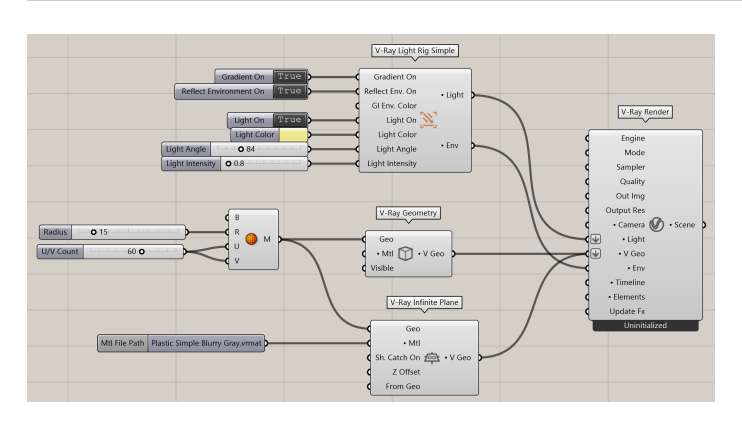

Component Connection with Light Rig Simple. Click on the image to enlarge

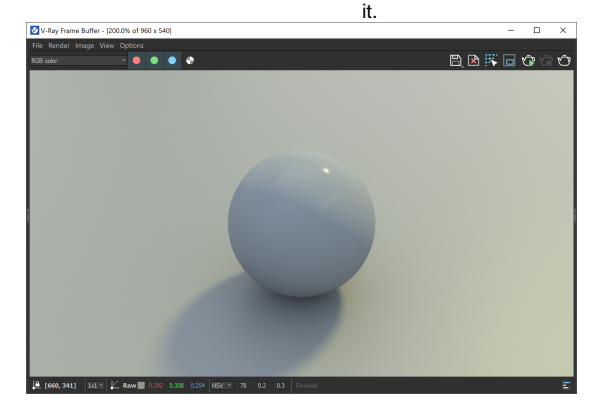

#### **Footnotes**

Loading Rig components from projects created with **V-Ray 6.10.00** into newer versions, requires parameter rewiring.